# **LECTURE 26 MATPLOTLIB II**

MCS 275 Spring 2023 Emily Dumas

#### **LECTURE 26: MATPLOTLIB II**

Reminders and announcements:

- [Project](https://www.dumas.io/teaching/2023/spring/mcs275/nbview/projects/project3.html) 3 due today at 6pm.
- Next big topic is **databases**
- Spring break next week, no classes or office hours

## **GALLERY**

The matplotlib home page has a nice [gallery](https://matplotlib.org/stable/gallery/index.html) of [examples](https://matplotlib.org/stable/gallery/index.html) with source code. It can be especially helpful if you know what you want something to look like, but don't know what it is called.

## **BROADCASTING**

This figure from §2.5 of Python Data [Science](https://jakevdp.github.io/PythonDataScienceHandbook/) Handbook by Jake [VanderPlas](https://jakevdp.github.io/PythonDataScienceHandbook/) was made with Matplotlib!

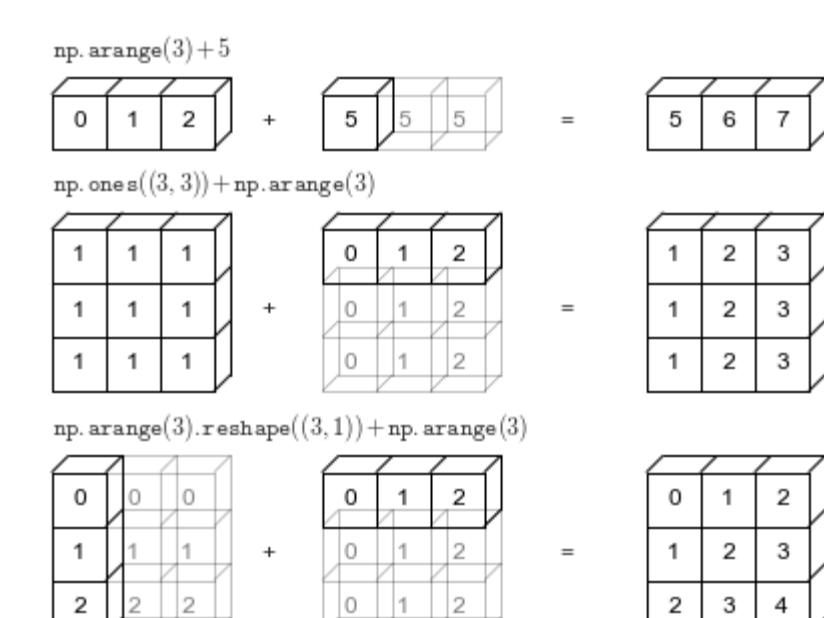

### **TODAY**

- Scatter plots
- Contour plots
- Density plots

→ [Matplotlib](https://github.com/emilydumas/mcs275spring2023/blob/main/samplecode/numpy/mpl_demo.ipynb) demo notebook ←

## **MAIN PLOTTING COMMANDS**

- **plt.plot(xvals,yvals,...)** plot line, points, or both
- **plt.scatter(xvals,yvals,...)** plot points with individual size/color control
- **plt.contour(xgrid,ygrid,zgrid)** contour (topographical) map of function of (x,y)
- **plt.imshow(zgrid,extent=[...],origin="lower")** density plot of a grid of values

Most other commands adjust or annotate plots made with these commands.

#### **REFERENCES**

- Python Data Science Handbook by Jake [VanderPlas](https://jakevdp.github.io/PythonDataScienceHandbook/)
	- [Chapter](https://jakevdp.github.io/PythonDataScienceHandbook/02.00-introduction-to-numpy.html) 2: Numpy
	- Chapter 4: [Matplotlib](https://jakevdp.github.io/PythonDataScienceHandbook/04.00-introduction-to-matplotlib.html)
- [matplotlib](https://matplotlib.org/) home page, including [documentation](https://matplotlib.org/stable/contents.html).

#### **REVISION HISTORY**

- 2022-03-18 Last semester's lecture on this topic finalized
- 2023-03-17 Updated for 2023  $\bullet$

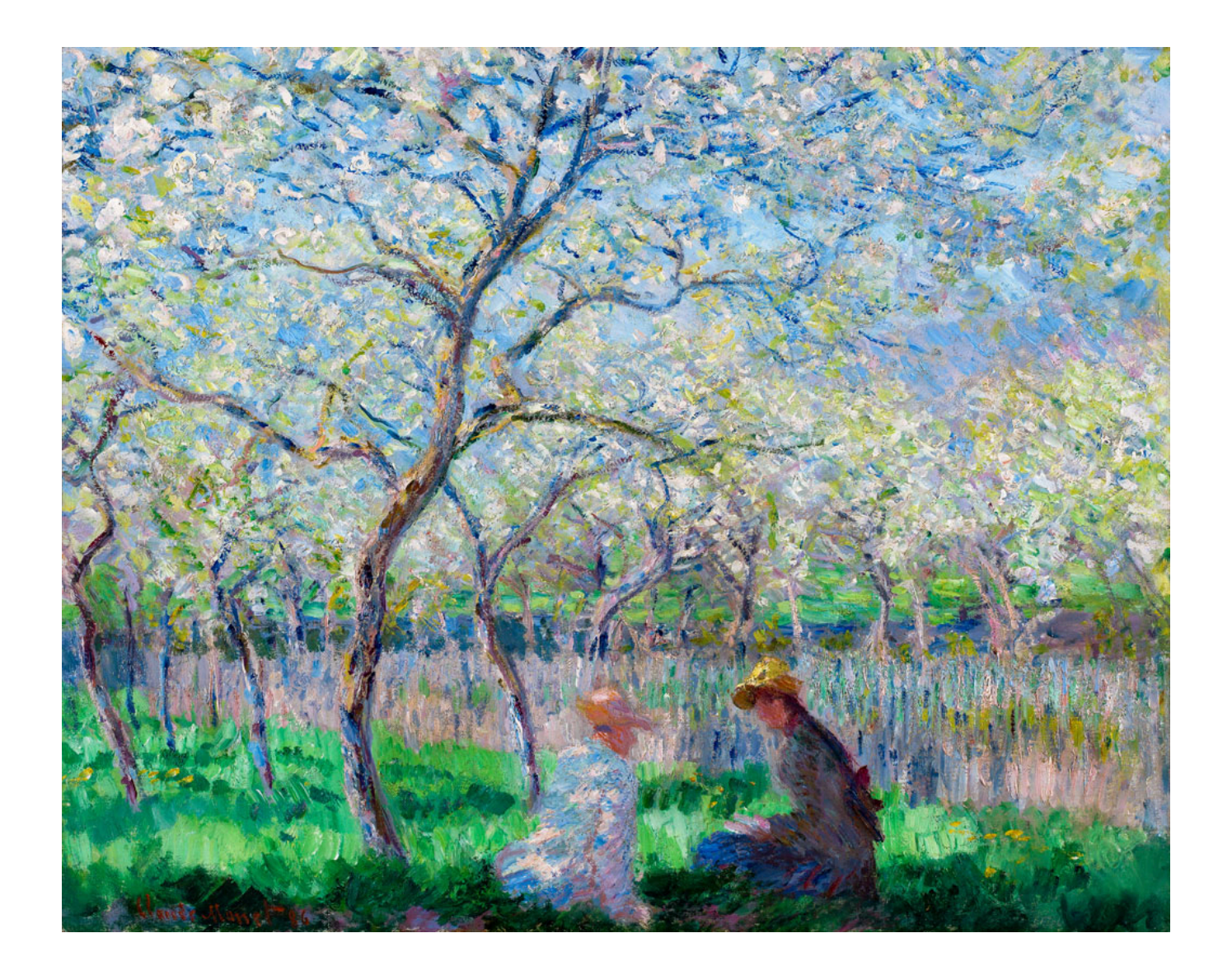

#### **Have a great spring break!**